# Whitepaper on Database Structure of uniFLOW and Helix PW

Version no: 1.4

Date: 05.12.2011

#### Technologies concerned:

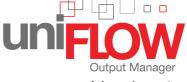

Version 4.x

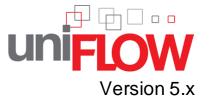

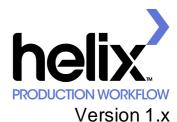

Version 1.x Version 2.x

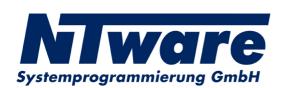

# **Table of Contents**

| 1      | Versioning Information                            |    |  |
|--------|---------------------------------------------------|----|--|
| 2      | Structure of uniFLOW OM Database                  | 3  |  |
| 2.1    | Short Description of Each Table in the Database   | 5  |  |
| 2.2    | Details of the Major User Tables                  | 8  |  |
| 2.2.1  | AccessControlLists_T                              | 8  |  |
| 2.2.2  | AllowedCostCenters_T                              |    |  |
| 2.2.3  | ArchivedJobs_T                                    | 8  |  |
| 2.2.4  | Archive Entry_T                                   | 9  |  |
| 2.2.5  | ArchiveIndices_T                                  | 9  |  |
| 2.2.6  | BaSystemLog_T                                     | 10 |  |
| 2.2.7  | BudgetTransactions_T                              |    |  |
| 2.2.8  | CostSavings_T                                     | 12 |  |
| 2.2.9  | Events_T                                          |    |  |
| 2.2.10 | GroupMembership_T                                 |    |  |
| 2.2.11 | MomSystemTask_T                                   |    |  |
| 2.2.12 | Order_T                                           |    |  |
| 2.2.13 | OrderItems_T                                      |    |  |
| 2.2.14 | PrinterCluster_T                                  |    |  |
| 2.2.15 | PrintJobHistory_T                                 |    |  |
| 2.2.16 | Service_T                                         |    |  |
| 2.2.17 | ServiceConsumer_T                                 |    |  |
| 2.2.18 | ServiceProvider_T                                 |    |  |
| 2.2.19 | ServiceUsage_T                                    |    |  |
| 2.2.20 | Single Row Stat_T                                 | 25 |  |
| 3      | Sample Query with Enterprise Manager (SQL Server) | 26 |  |

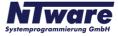

# 1 Versioning Information

| Version:                | 1.4                                          |                       |                               |  |  |
|-------------------------|----------------------------------------------|-----------------------|-------------------------------|--|--|
| Date:                   | December 5th, 2011                           |                       |                               |  |  |
| First Draw-up Date:     | April 11th, 2008                             |                       |                               |  |  |
| Author:                 | NT-ware Systemprogrammierung GmbH            |                       |                               |  |  |
| Revision history:       | Version: Revision date:                      |                       | Reviewer:                     |  |  |
|                         | 1.0                                          | April 11th, 2008      | Dirk Tiemeyer                 |  |  |
|                         | 1.1                                          | April 24th, 2008      | Karsten Huster                |  |  |
|                         | 1.2                                          | Oct 12th, 2008        | Dirk Tiemeyer                 |  |  |
|                         | 1.3                                          | May 27th, 2009        | Dirk Tiemeyer                 |  |  |
|                         | 1.4                                          | December 5th,<br>2011 | Thomas Lemmer                 |  |  |
| Technologies concerned: | uniFLOW OM V4.x, uniFLOW V5.x,<br>SQL Server |                       | Helix PW V1.x, Helix PW V2.x, |  |  |
|                         |                                              |                       |                               |  |  |
|                         |                                              |                       |                               |  |  |
|                         |                                              |                       |                               |  |  |
|                         |                                              |                       |                               |  |  |
| File name:              | WP_Database_Structure.hmxp                   |                       |                               |  |  |

#### **Short Summary:**

uniFLOW OM and Helix PW use a SQL based relational database. This White Paper gives details on the major user tables of the database.

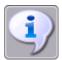

Note that this document is valid for the following product versions:

- uniFLOW OM V4.x
- uniFLOW V5.x
- HelixPW V1.0
- HelixPW V2.0

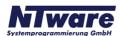

#### **Document Versioning Information:**

#### Version 1.2:

• The table <u>ServiceUsage T23</u> has been extended by four more columns as of uniFLOW OM Version 4.0.

#### Version 1.3:

- Document now describes database usage in both uniFLOW OM and Helix PW
- The description of the structure has been split into two parts: Overview and Details
- The overview now shows a short description of almost every table in the database
- Two columns have been added to the overview to show the availability of each table in uniFLOW OM and/or Helix PW
- The following tables have been added to the detailed description:
  - o AccessControlLists\_T
  - AllowedCostCenters\_T
  - o BaSystemLog\_T
  - CostSavings\_T
  - o Events\_T
  - o GroupMembership\_T
  - MomSystemTask\_T
  - o Order\_T
  - o Orderltems\_T
  - o PrinterCluster\_T
  - PrintJobHistory\_T
  - SingleRowStat\_T

#### Version 1.4

- Updated versioning to uniFLOW V5.0
- · Improved formattings

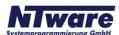

#### 2 Structure of uniFLOW OM Database

uniFLOW OM and Helix PW use a SQL based relational database called DsPcDb managed by a relational database management system (RDBMS). It is suitable for use with either Microsoft® SQL Server 2000, SQL Server 2005, MSDE or Microsoft®SQL Server 2005 Express Edition. The database itself is made up of tables and fields as described in the chapter Details of the Major User Tables 3. You will also find a basic sample query 26 using the Enterprise Manager (SQL Server) at the end of this Whitepaper.

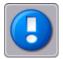

DO NOT MODIFY ANY RECORDS IN THE DATABASE ITSELF.
!! DB ACCESS IS READ ONLY !!

You can obtain read-only access by creating a second user for the SQL Server with read-only access rights besides the default administrative account.

Generally, we strongly advise you not to make any changes to the database itself, and especially not to delete any fields. Please be aware that any deletions inside the database will limit NT-ware's support to the status pre ante. Before you make any changes, back up your system including database.

You are permitted to apply any changes to the database **only** in the following application cases:

- 1. For customizing statistic data for generating Crystal Reports.
- 2. For adding Printer Management Information at Server Configuration > Printer > Info tab.

For any changes you apply to the database, ensure NT-ware tech support has recommended to do so beforehand.

- All uniFLOW OM and Helix PW data (printers, users, cost centers, etc.) are stored as objects
  for indexing only. The database fields are used only for search and retrieval purposes, they are
  not intended for storing any actual object data.
- The database structure is dynamic. New database fields can be introduced with a new kernel of the software. This is done automatically in a new release, for instance for a new feature.
- Most of the data is stored in binary form.

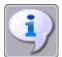

Note for uniFLOW OM users:

We strongly advise you to access the uniFLOW OM database (DsPcDb) with readonly access rights. The quickest way to do this is to access the database through uniFLOW OM at

<Server IP Address>/pwserver/techdispdb.asp or

<server name>/pwserver/techdispdb.asp.

For further information on using the database in uniFLOW OM please refer to the chapter Administrator Settings of the uniFLOW OM User Manual V 4.x, or the chapter ADMINISTRATOR SETTINGS in uniFLOW Output Manager of the uniFLOW OM User Manual V 3.x.

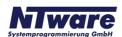

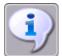

Note for users of Helix PW and/or Helix PW Essential:

We strongly advise you to access the Helix PW database (DsPcDb) with read-only access rights. The quickest way to do this is to access the database through Helix PW at

#### <Server IP Address>/Helixserver/techdispdb.asp or

#### <server name>/Helixserver/techdispdb.asp.

For further information on using the database in Helix PW and/or Helix PW Essential please refer to the chapter System Management of the Helix PW Administrator Manual V 1.x.

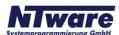

### 2.1 Short Description of Each Table in the Database

The following list provides a short description of the tables existing within the database.

| Database Tables        | Field Types of respective Tables                                                                                                    | Avlb. in uniFLOW OM | Avlb. in<br>Helix PW |
|------------------------|----------------------------------------------------------------------------------------------------|---------------------|----------------------|
| AccessControlLists_T 8 | All Access Control Lists (ACL) are stored in this table. (ACL overview only)                                                                                                    | <b>√</b>            | <b>✓</b>             |
| ActivePrintJobs_T      | All active print/copy jobs of the system are stored in this table (uniFLOW OM up to V2.2).                                                                                                    |                     |                      |
|                        | Starting with uniFLOW OM V3.0 all active print/copy jobs are stored in the file system to fasten the access to this information, so this table is no longer in use.                                     |                     | ✓                    |
| AllowedCostCenters_T   | This table show the available Cost Centers configuration for users and groups.                                                                                                    | ✓                   | <b>√</b>             |
| ArchivedJobs_T 8       | Details about archived jobs, such as Cardinality, Amount Paid, Job and User Name.                                                                                                    | <b>√</b>            | <b>√</b>             |
| ArchiveEntry_T 9       | Time details of archived jobs, such as Time archived and Time expiring.                                                                                                    |                     |                      |
|                        | In uniFLOW OM: Used in Archive with WQM, Internet Gateway, Print Processor "Archive Job!", SPP/MEAP.                                                                                                    | <b>√</b>            | <b>√</b>             |
|                        | In Helix PW and Helix PW Essential: Used in Library with Operator Dashboard, Web Submission, Print Processor "Archive Job!".                                                                            |                     |                      |
| ArchiveIndices_T 9     | Stores index data for archive entries, as well as folder and ACL entries.                                                                                                    | <b>✓</b>            | ✓                    |
| BaSystemLog_T 10       | Is used for storing logging information of the kernel, in uniFLOW OM as well as in Helix PW. It is related to the webpages named in the Note for uniFLOW OM users and in the Note for Helix PW users 4. | ✓                   | <b>√</b>             |
| BudgetTransactions_T   | All transactions in connection with budget.                                                                                                    | ✓                   | <b>✓</b>             |

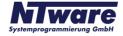

| Database Tables       | Field Types of respective Tables                                                                                                    | Avlb. in   | Avlb. in |
|-----------------------|----------------------------------------------------------------------------------------------------|------------|----------|
|                       | rota types of respective tables                                                                                                    | uniFLOW OM | Helix PW |
| ConfigObjects_T       | This table includes one entry for the general configuration of uniFLOW OM and Helix PW only. It cannot be used for reporting at all!!                                                                                                    | <b>√</b>   | <b>√</b> |
| ConsumerGroupLinks_T  | (Unused)                                                                                                    | ✓          | ✓        |
| CostSavings_T 12      | Print Jobs and all data in connection with jobs and cost savings.                                                                                                    | <b>✓</b>   | <b>√</b> |
| Events_T 14           | This table is used to store Money Loader events / actions.                                                                                                    | ✓          | <b>√</b> |
| GroupMembership_T 15  | All group membership configurations. (Answering questions like "Which user belongs to which group?")                                                                                                    | ×          | <b>√</b> |
| MomSystemTasks_T 15   | General information related to tasks in uniFLOW OM/Helix PW.                                                                                                    | ✓          | <b>√</b> |
| Order_T 16            | All jobs that have been submitted via the Helix PW Web Submission.                                                                                                    | ×          | <b>√</b> |
| OrderItems_T 16       | Job list per order for Helix PW Web Submission jobs.                                                                                                    | ×          | <b>√</b> |
| PrinterCluster_T 17   | General printer cluster related information.                                                                                                    | ✓          | <b>√</b> |
| PrintJobHistory_T 17  | All relevant information of changing the print Job Status.                                                                                                    | ✓          | <b>√</b> |
| Service_T 18          | "Articles" and "Formats/Products" of Price Profiles, such as Fax A4, Stapling, and all data in connection with these, such as: - Which printer used a particular service (ServiceProvider_T) and hence which user/group/cost center was involved - Has the data been successfully synchronized with another main server (uniFLOW OM or Helix PW). | ✓          | ✓        |
| ServiceConsumer T 201 | All entities (Users, Cost Centers, Groups) consuming, in uniFLOW OM and Helix PW, i. e. printing, copying, scanning, faxing and the appertaining information, such as: - Address information - Fingerprint information (uniFLOW OM only)                                                                                                    | ✓          | ✓        |

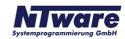

| Database Tables      | Field Types of respective Tables                                                                                                    | Avlb. in uniFLOW OM | Avlb. in<br>Helix PW |
|----------------------|----------------------------------------------------------------------------------------------------|---------------------|----------------------|
| ServiceProvider_T 22 | All printer related information, such as Asset Management Information and pricing profiles                                                                                                    | <b>✓</b>            | <b>✓</b>             |
| ServiceUsage_T 23    | Print/Copy/Fax/Scan Jobs and all data in connection with jobs, e. g.  - Which printer was used?  - Which article and/or product was used (Service_T)?  - Which amount was paid?  - What was the name of the job?  - What was the name of the user/group/cost center, who/which submitted the job (linked to ServiceConsumer_T)?  This table is not always used, for special projects SingleRowStat_T might be used instead. | ✓                   | <b>✓</b>             |
| SingleRowStat_T 25   | Print/Copy/Fax/Scan Jobs and all data in connection with jobs, e. g Which printer was used? - What was the name of the job? - What was the name of the user who submitted the job? Please note this is a special format. If this table is enabled all accounting information will be stored within this table. The ServiceUsage_T won't be used further on. (For special projects only)                                     | <b>√</b>            | <b>√</b>             |

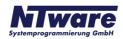

### 2.2 Details of the Major User Tables

This chapter provides a detailed explanation of the tables introduced in the previous chapter.

### 2.2.1 AccessControlLists\_T

| Column Name /<br>Database Field | Data Type        | Description/Application                                                                              |  |  |
|---------------------------------|------------------|----------------------------------------------------------------------------------------------------|--|--|
| ID                              | uniqueidentifier | Identification GUID of record itself.                                                                |  |  |
| ClassData image                 |                  | A BLOB for variable-length binary data containing all information of one data record in binary form. |  |  |
| Name                            | nvarchar         | ACL Name.                                                                                            |  |  |

### 2.2.2 AllowedCostCenters\_T

| Column Name /<br>Database Field | Data Type        | Description/Application                          |
|---------------------------------|------------------|--------------------------------------------------|
| UserID                          | uniqueidentifier | Identification GUID of the user or group object. |
| CostCenterID                    | uniqueidentifier | Identification GUID of the cost center object.   |

### 2.2.3 ArchivedJobs\_T

| Column Name / Data Type |                                                    | Description/Application                                                                              |  |  |
|-------------------------|----------------------------------------------------|----------------------------------------------------------------------------------------------------|--|--|
| ID                      | uniqueidentifier                                   | Identification GUID of record itself.                                                                |  |  |
| ClassData               | image                                              | A BLOB for variable-length binary data containing all information of one data record in binary form. |  |  |
| Cardinality             | Cardinality int Cardinality of archived print job. |                                                                                                    |  |  |
| AmountPaid float        |                                                    | Costs of archived print job.                                                                         |  |  |
| JobName                 | nvarchar                                           | Name of archived document in uniFLOW Archive or in Helix PW Library.                                 |  |  |
| UserName nvarchar       |                                                    | Name of user who archived job.                                                                       |  |  |

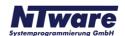

# 2.2.4 ArchiveEntry\_T

| Column Name / Data Type      |                  | Description/Application                                                 |  |  |
|------------------------------|------------------|-------------------------------------------------------------------------|--|--|
| ID                           | uniqueidentifier | Identification GUID of record itself.                                   |  |  |
| JobID                        | uniqueidentifier | Identification GUID of Archived Job within record.                      |  |  |
| ParentEntry uniqueidentifier |                  | GUID of parent folder.                                                  |  |  |
| OrderInParent int            |                  | Obsolete.                                                               |  |  |
| TimeArchived datetime        |                  | The date when the job was added to the archive.                         |  |  |
| TimeExpiring datetime        |                  | The date when the job will be removed from the archive.                 |  |  |
| ArchiveFlags int             |                  | Shows whether Archive entry will be removed by archive maintenance task |  |  |
|                              |                  | 1: Archive entry will not be removed.                                   |  |  |

# 2.2.5 ArchiveIndices\_T

| Column Name /<br>Database Field | Data Type        | Description/Application                                                                                                    |  |  |  |
|---------------------------------|------------------|----------------------------------------------------------------------------------------------------|--|--|--|
| IndexID                         | uniqueidentifier | Identification GUID of record itself.                                                                                                    |  |  |  |
| IndexType                       | int              | Type of Index                                                                                                    |  |  |  |
|                                 |                  | 0: Main index<br>?: Additional indices defined in 'Module Config' -><br>'Document Archive'                                                                                          |  |  |  |
| [Value]                         | nvarchar         | Name of folder or archived file.                                                                                                    |  |  |  |
| ArchiveEntry                    | uniqueidentifier | GUID of archive main folder and sub-folder names always displayed as {00000000-0000-0000-0000-000000000} and of archived jobs linking to the Identification GUID of ArchiveEntry_T. |  |  |  |
| Parent                          | uniqueidentifier | GUID of main folders and sub-folders and of jobs archived.                                                                                                    |  |  |  |
| TimeExpiring datetime           |                  | The date when the folder/subfolder/jobs will be removed from the archive.                                                                                                    |  |  |  |
| Modified                        | datetime         | The date when the folder/subfolder/jobs was last modified.                                                                                                    |  |  |  |
| ACL                             | uniqueidentifier | GUID of ACL of record.                                                                                                    |  |  |  |
| SyncFlag                        | int              | Synchronization with Internet Gateway and Web Submission:                                                                                                    |  |  |  |
|                                 |                  | 0: item (job or folder) is not synchronized<br>1: item (job or folder) is synchronized                                                                                              |  |  |  |

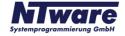

# 2.2.6 BaSystemLog\_T

| Column Name /<br>Database Field                 | Data Type        | Description/Application                                                                              |  |  |
|-------------------------------------------------|------------------|----------------------------------------------------------------------------------------------------|--|--|
| EntryTime                                       | datetime         | Event time.                                                                                          |  |  |
| EntryType                                       | int              | Internal entry type.                                                                                 |  |  |
| JobID                                           | uniqueidentifier | GUID if the job.                                                                                     |  |  |
| Description                                     | nvarchar         | Job log description.                                                                                 |  |  |
| ClassData                                       | image            | A BLOB for variable-length binary data containing all information of one data record in binary form. |  |  |
| ServerName nvarchar The name of the running.    |                  | The name of the server where uniFLOW OM or Helix PW is running.                                      |  |  |
| LogData1 nvarchar Addional job log description. |                  | Addional job log description.                                                                        |  |  |
| LogData2 nvarchar                               |                  | Addional job log description.                                                                        |  |  |
| EntryID int                                     |                  | Increased number.                                                                                    |  |  |

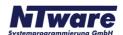

# 2.2.7 BudgetTransactions\_T

| Column Name /<br>Database Field | Data Type        | Description/Application                                                                                                   |                  |                                                                 |  |
|---------------------------------|------------------|----------------------------------------------------------------------------------------------------|------------------|-----------------------------------------------------------------|--|
| TransactionTime                 | datetime         | Date and time when transaction took place.                                                                                |                  |                                                                 |  |
| TransactionType                 | int              | Bit mask showing the type of transaction.                                                                                 |                  | f transaction.                                                  |  |
|                                 |                  | Type HEX                                                                                                    | Type DEC         | Description                                                     |  |
|                                 |                  | 0x00000000                                                                                                    | 0                | Normal debit                                                    |  |
|                                 |                  | 0x0000001                                                                                                    | 1                | Canceled debit                                                  |  |
|                                 |                  | 0x00000002                                                                                                    | 2                | not used                                                        |  |
|                                 |                  | 0x00000003                                                                                                    | 3                | Budget reset value (used with 'additive' budgets)               |  |
|                                 |                  | 0x10000000                                                                                                    | 268435456        | Consolidated budget amount (to speed up balance)                |  |
|                                 |                  | 0x10000001                                                                                                    | 268435457        | Consolidated budget after reset (used with 'resetting' budgets) |  |
| Amount                          | float            | Amount of but                                                                                                    | dget transaction | on/ consolidated value.                                         |  |
| Entity                          | uniqueidentifier | GUID of servi                                                                                                    | ce consumer.     |                                                                 |  |
| Service                         | uniqueidentifier | GUID of service.                                                                                                    |                  |                                                                 |  |
| ServiceUsage                    | uniqueidentifier | GUID of service usage .                                                                                                   |                  |                                                                 |  |
| TransactionData                 | nvarchar         | User name of operator changing balance from UI, or MoneyLoader transaction data, or Credit card payment transaction data. |                  |                                                                 |  |

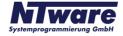

# 2.2.8 CostSavings\_T

| Column Name /<br>Database Field | Data Type        | Description//                                          | Application                                |                           |
|---------------------------------|------------------|--------------------------------------------------------|--------------------------------------------|---------------------------|
| UsageBegin                      | datetime         | The time the jo                                        | The time the job was started (e. g. copy). |                           |
| UsageEnd                        | datetime         | The time the jo                                        | ob was stoppe                              | ed (e. g. copy).          |
| ServiceProviderIn put           | uniqueidentifier | GUID, linking t                                        | he input printe                            | r.                        |
| ServiceProvider                 | uniqueidentifier | GUID, linking t                                        | he output print                            | ter.                      |
| ServiceConsume r                | uniqueidentifier | GUID, linking t                                        | he user.                                   |                           |
| ServConsGroup                   | uniqueidentifier | GUID, linking t                                        | he group.                                  |                           |
| ServConsProject                 | uniqueidentifier | GUID, linking t                                        | he cost cente                              | r / project.              |
| JobName                         | nvarchar         | The name of t                                          | he print job (fo                           | r jobs).                  |
| UserName                        | nvarchar         | The name of t                                          | he user (for jo                            | bs).                      |
| FormatCode                      | int              | See "Service_                                          | T"."ServiceCo                              | ode".                     |
| Pages                           | int              | Amount of total                                        | al pages.                                  |                           |
| PagesColor                      | int              | Amount of colored pages.                               |                                            |                           |
| PagesDuplex                     | int              | Amount of duplex pages.                                |                                            |                           |
| Costs                           | float            | Effective costs.                                       |                                            |                           |
| CostsSaved                      | float            | Effective savings.                                     |                                            |                           |
| CostsSavedPot                   | float            | Potential savings.                                     |                                            |                           |
| Туре                            | int              | Bit mask holding info about how savings were realized. |                                            |                           |
|                                 |                  | Type HEX                                               | Type DEC                                   | Description               |
|                                 |                  | 0x00000001                                             | 1                                          | Duplex                    |
|                                 |                  | 0x00000002                                             | 2                                          | Forced Black & White      |
|                                 |                  | 0x00000004                                             | 4                                          | RBR                       |
|                                 |                  | 0x00000008                                             | 8                                          | IRBR                      |
|                                 |                  | 0x00010000                                             | 65536                                      | Manual Deletion           |
|                                 |                  | 0x00020000                                             | 131072                                     | Maintenance Deletion      |
|                                 |                  | 0x00040000                                             | 262144                                     | License Exceeded Deletion |
|                                 |                  | 0x00080000                                             | 524288                                     | Unknown User Deletion     |
|                                 |                  | 0x00100000                                             | 1048576                                    | ACL Deletion              |

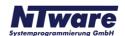

| Column Name /<br>Database Field | Data Type  | Description/Application  |                |                               |
|---------------------------------|------------|--------------------------|----------------|-------------------------------|
|                                 |            | 0x00200000               | 2097152        | Budget Exceeded Deletion      |
|                                 |            | 0x00400000               | 4194304        | Product Availability Deletion |
| TypePot                         | int        | Bit mask holdi realized. | ng information | how potential savings will be |
|                                 |            | Type HEX                 | Type DEC       | Description                   |
|                                 |            | 0x00000001               | 1              | Duplex                        |
|                                 |            | 0x00000002               | 2              | Forced Black & White          |
|                                 |            | 0x00000004               | 4              | RBR                           |
|                                 | 0x00000008 | 8                        | IRBR           |                               |
|                                 |            | 0x00010000               | 65536          | Manual Deletion               |
|                                 |            | 0x00020000               | 131072         | Maintenance Deletion          |
|                                 |            | 0x00040000               | 262144         | License Exceeded Deletion     |
|                                 |            | 0x000800000              | 524288         | Unknown User Deletion         |
|                                 |            | 0x00100000               | 1048576        | ACL Deletion                  |
|                                 |            | 0x00200000               | 2097152        | Budget Exceeded Deletion      |
|                                 |            | 0x00400000               | 4194304        | Product availability Deletion |

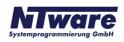

### 2.2.9 Events\_T

| Column Name /<br>Database Field | Data Type        | Description/Application                         |                                         |                                 |  |
|---------------------------------|------------------|-------------------------------------------------|-----------------------------------------|---------------------------------|--|
| Time                            | datetime         | Time stamp of the triggered event.              |                                         |                                 |  |
| Device                          | uniqueidentifier | GUID of the de                                  | evice (empty fo                         | or MoneyLoader).                |  |
| SerialNumber                    | nvarchar         | Serial number                                   | of the ML.                              |                                 |  |
| DeviceType                      | int              | Device Type,                                    |                                         |                                 |  |
|                                 |                  | 1: Mon                                          | ey Loader                               |                                 |  |
| Status                          | int              | Bit mask shov                                   | ving Money Lo                           | ader status:                    |  |
|                                 |                  | Type HEX                                        | Type DEC                                | Description                     |  |
|                                 |                  | 0x40000000                                      | 1073741824                              | Removing Funds                  |  |
|                                 |                  | 0x00000001                                      | 1                                       | Printer General Error           |  |
|                                 |                  | 0x00000002                                      | 2                                       | Printer Paper Is Empty          |  |
|                                 |                  | 0x00000004                                      | 4                                       | Printer Paper Is Low            |  |
|                                 |                  | 0x00000008                                      | 8                                       | Printer Paper At Printer Exit   |  |
|                                 |                  | 0x0000010                                       | 16                                      | Printer Nor Paper At Print Head |  |
|                                 |                  | 0x00000020                                      | 32                                      | Printer Head Is Up              |  |
|                                 |                  | 0x00000040                                      | 64                                      | Printer Cutter Time Out         |  |
|                                 |                  | 0x00000080                                      | 128                                     | Printer Toner Empty             |  |
|                                 |                  | 0x00000100                                      | 256                                     | Money Source Offline            |  |
|                                 |                  | 0x00000200                                      | 512                                     | Money Source Reset              |  |
|                                 |                  | 0x00000400                                      | 1024                                    | Money Source Safe Jam           |  |
|                                 |                  | 0x00000800                                      | 2048                                    | Money Source Unsafe Jam         |  |
|                                 |                  | 0x00001000                                      | 4096                                    | Money Source Stacker Full       |  |
|                                 |                  | 0x00002000                                      | 8192                                    | Money Source Fraud              |  |
|                                 |                  | 0x00004000                                      | 16384                                   | Door Open                       |  |
| StatusEx                        | nvarchar         | Extended status (e.g. removed amount of money). |                                         |                                 |  |
| Description                     | nvarchar         | Status description                              |                                         |                                 |  |
| AssocEntity                     | nvarchar         | GUID of Mone                                    | GUID of Money Loader operator (if any). |                                 |  |

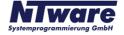

# 2.2.10 GroupMembership\_T

| Column Name /<br>Database Field | Data Type        | Description/Application           |
|---------------------------------|------------------|-----------------------------------|
| UserID                          | uniqueidentifier | Identification GUID of the user.  |
| GroupID                         | uniqueidentifier | Identification GUID of the group. |

# 2.2.11 MomSystemTask\_T

| Column Name /<br>Database Field | Data Type        | Description/Application                                                                                                    |
|---------------------------------|------------------|----------------------------------------------------------------------------------------------------|
| ID                              | uniqueidentifier | Identification GUID of the task.                                                                                           |
| ClassData                       | image            | A BLOB for variable-length binary data containing all information of one data record in binary form.                       |
| Name                            | nvarchar         | The name of the task.                                                                                                    |
| Туре                            | nvarchar         | The name of the task type.                                                                                                 |
| LastExecution                   | datetime         | Last execution time.                                                                                                    |
| NextExecution                   | datetime         | Next execution time.                                                                                                    |
| LastExecutionRe<br>sult         | int              | Return value of the task:  -1: never executed 0: Last execution OK 1: Last execution failed 2: Other failures 3: Executing |
| LastError                       | nvarchar         | Error Message returned by the task itself.                                                                                 |
| MachineName                     | nvarchar         | Machine name.                                                                                                    |

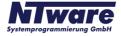

# 2.2.12 Order\_T

| Column Name /<br>Database Field | Data Type        | Description/Application                                                                                             |
|---------------------------------|------------------|----------------------------------------------------------------------------------------------------|
| ID                              | uniqueidentifier | Identification GUID of the order.                                                                                   |
| Time                            | datetime         | Time of job creation.                                                                                               |
| UserID                          | uniqueidentifier | Identification GUID of the user.                                                                                    |
| Number                          | nvarchar         | The order number.                                                                                                   |
| Status                          | int              | The job status:                                                                                                    |
|                                 |                  | 0: no processing 1: accepted 2: in production 3: in delivery 4: completed                                           |
| Visibility                      | int              | The job visibility:  0: visible (still available)  1: deleted (no longer active)                                    |
| CardTransaction                 | uniqueidentifier | Filled in case of a credit card transaction.                                                                        |
| PaymentMethod                   | nvarchar         | The uses payment method for this order:  Budget Invoice Credit Card Payment (PayPal) Credit Card Payment (Worldpay) |

# 2.2.13 OrderItems\_T

| Column Name /<br>Database Field | Data Type        | Description/Application                                 |
|---------------------------------|------------------|---------------------------------------------------------|
| ID                              | uniqueidentifier | Identification GUID of the job.                         |
| OrderID                         | uniqueidentifier | Identification GUID of the related order.               |
| Name                            | nvarchar         | Name of the job.                                        |
| AmountPaid                      | float            | Job price.                                              |
| CopyCount                       | int              | Copy count.                                             |
| VAT                             | float            | Value added tax (VAT), or goods and services tax (GST). |

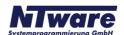

# 2.2.14 PrinterCluster\_T

| Column Name /<br>Database Field | Data Type        | Description/Application                                                                              |
|---------------------------------|------------------|----------------------------------------------------------------------------------------------------|
| ID                              | uniqueidentifier | Identification GUID of the printer cluster.                                                          |
| ClassData                       | image            | A BLOB for variable-length binary data containing all information of one data record in binary form. |
| Name                            | nvarchar         | The name of the printer cluster.                                                                     |
| MomSyncFlag                     | bit              | Synchronization between main servers (uniFLOW OM or Helix PW):                                       |
|                                 |                  | false: no synchronization true: yes, synchronization has taken place                                 |

# 2.2.15 PrintJobHistory\_T

| Column Name /<br>Database Field | Data Type        | Description/Application                                          |  |
|---------------------------------|------------------|------------------------------------------------------------------|--|
| JobID                           | uniqueidentifier | Identification GUID of the job itself.                           |  |
| Time                            | datetime         | The time the changes has been done.                              |  |
| UserName                        | nvarchar         | The name of the user who changes the job status.                 |  |
| FieldName                       | nvarchar         | The JT Field Name which has been updated.                        |  |
| OldValue                        | nvarchar         | The value of the JT field before the update.                     |  |
| NewValue                        | nvarchar         | The value of the JT field after the update.                      |  |
| Description                     | nvarchar         | Additional information related to the update e.g. update reason. |  |

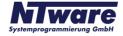

# 2.2.16 Service\_T

| Column Name /<br>Database Field | Data Type         | Description                           |          |                                                   |
|---------------------------------|-------------------|---------------------------------------|----------|---------------------------------------------------|
| ID                              | unique identifier | Identification GUID of record itself. |          | itself.                                           |
| ClassData                       | image             |                                       |          | th binary data containing all ord in binary form. |
| Name                            | nvarchar          | Name of "Ar<br>Profiles, such         |          | Formats / Products" of Price A4.                  |
| ServiceProvider                 | unique identifier | Identification (<br>link to a pricing |          | er this service belongs to, may                   |
| ServiceCode                     | int               | Type HEX                              | Type DEC | Description                                       |
|                                 |                   | 0x00000000                            | 0        | None / empty                                      |
|                                 |                   | 0xFFFFFFF                             | -1       | General                                           |
|                                 |                   | 0x00010001                            | 65537    | copy A4                                           |
|                                 |                   | 0x00010002                            | 65538    | сору АЗ                                           |
|                                 |                   | 0x00010003                            | 65539    | copy B4                                           |
|                                 |                   | 0x00010004                            | 65540    | copy B3                                           |
|                                 |                   | 0x00020001                            | 131073   | copy colour A4                                    |
|                                 |                   | 0x00020002                            | 131074   | copy colour A3                                    |
|                                 |                   | 0x00020003                            | 131075   | copy colour B4                                    |
|                                 |                   | 0x00020004                            | 131076   | copy colour B3                                    |
|                                 |                   | 0x00030001                            | 196609   | print A4                                          |
|                                 |                   | 0x00030002                            | 196610   | print A3                                          |
|                                 |                   | 0x00030003                            | 196611   | print B4                                          |
|                                 |                   | 0x00030004                            | 196612   | print B3                                          |
|                                 |                   | 0x00040001                            | 262145   | print colour A4                                   |
|                                 |                   | 0x00040002                            | 262146   | print colour A3                                   |
|                                 |                   | 0x00040003                            | 262147   | print colour B4                                   |
|                                 |                   | 0x00040004                            | 262148   | print colour B3                                   |
|                                 |                   | 0x00080001                            | 52429    | finishing option Cutter                           |
|                                 |                   | 0x00080002                            | 524290   | finishing option Sorter                           |
|                                 |                   | 0x00080003                            | 524291   | finishing option Hole Punching                    |

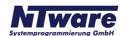

| Column Name /<br>Database Field | Data Type | Description                                                                                                    |               |                                           |
|---------------------------------|-----------|----------------------------------------------------------------------------------------------------|---------------|-------------------------------------------|
|                                 |           | 0x00080004                                                                                                    | 524292        | finishing option Stapling                 |
|                                 |           | 0x00080005                                                                                                    | 524293        | finishing option Binding                  |
|                                 |           |                                                                                                    |               | (others on request)                       |
| ProviderIndex                   | int       | Index of the service within the provider.                                                                                            |               |                                           |
| Visibility                      | int       |                                                                                                    | , ,           | ole)<br>er active, but still available in |
| MomSyncFlag                     | bit       | Synchronization between main servers (uniFLOW OM or Helix PW): false: no synchronization true: yes, synchronization has taken place. |               |                                           |
| Modified                        | datetime  | Last time the                                                                                                    | service was m | odified.                                  |

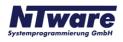

# 2.2.17 ServiceConsumer\_T

| Column Name /<br>Database Field | Data Type        | Description                                                                                                    |  |
|---------------------------------|------------------|----------------------------------------------------------------------------------------------------|--|
| ID                              | uniqueidentifier | Identification GUID of record itself.                                                                                         |  |
| ClassData                       | image            | A BLOB for variable-length binary data containing all information of one data record in binary form.                          |  |
| Name                            | nvarchar         | Name of Users, Cost Centers, Groups.                                                                                          |  |
| Login                           | nvarchar         | Login name                                                                                                    |  |
| AddressOne                      | nvarchar         | "Street" of users' default address, invoice address, and delivery address.                                                    |  |
|                                 |                  | "Description" of "Groups".                                                                                                    |  |
|                                 |                  | "Description" of "Cost Center".                                                                                               |  |
| AddressTwo /<br>Zip /<br>City / | nvarchar         | Details of users' default address, invoice address, and delivery address.                                                     |  |
| Fax /<br>Memo /                 | nvarchar         | Details of user's default address.                                                                                            |  |
| PayConID                        | nvarchar         | This number is used for Users, Groups or Cost Centers for identification purposes:                                            |  |
|                                 |                  | Terminal / Chip Identification.                                                                                               |  |
| UserTypeEx                      | int              | 0 / 2: normal users 4096: cost center 4097: group 4098: agent/clerk 4099: branch 4100: invoice address 4101: delivery address |  |
| DefaultCostCenter               | uniqueidentifier | Identification GUID of standard cost center.                                                                                  |  |
| DefaultGroupID                  | uniqueidentifier | Identification GUID of standard group.                                                                                        |  |
| HasBioData                      | int              | 0: no fingerprint read in<br>1: fingerprint read in                                                                           |  |
| Visibility                      | int              | 0: visible (still available) 1: deleted (no longer active, but still available in statistics for example)                     |  |
| SAPName                         | nvarchar         | Identical with Field 'Host Login'. Alternative user name for second account used for e.g. SAP printers.                       |  |
| PinCodeHash                     | nvarchar         | Show PIN number entered in GUI in 'hash'.                                                                                     |  |

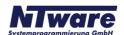

| Column Name /<br>Database Field | Data Type        | Description                                                                                                    |
|---------------------------------|------------------|----------------------------------------------------------------------------------------------------|
| MomSyncFlag                     | bit              | Synchronization between main servers (uniFLOW OM or Helix PW):                                                                                                    |
|                                 |                  | false: no synchronization true: yes, synchronization has taken place                                                                                                    |
| LinkedConsumerID                | uniqueidentifier | Links to a user's ID in the table ServiceConsumer_T referring for example to a delivery address.                                                                                                    |
| Modified                        | datetime         | Last time when users, cost centers, or groups were modified.                                                                                                    |
| CustomProp_IGStat us            | nvarchar         | Status of Internet Gateway user, or Web Submission user:  no entry: - none - 0: IG Account Available, but Deactivated 2: User Data Accepted by Operator 3: User Data Declined by Operator 4: Resend "User Data Accepted" 5: Resend "User Data Declined " 6: User data declined, invalid login name 7: User data declined, invalid login details |
| CustomProp_IGLO<br>GIN          | nvarchar         | In uniFLOW OM: Login name for Internet Gateway account as entered in uniFLOW OM GUI. In Helix PW and Helix PW Essential: Login name for Web Submission account as entered in Helix PW GUI.                                                                                                    |

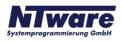

### 2.2.18 ServiceProvider\_T

| Column Name / Database<br>Field                                                                                                    | Data Type        | Description                                                                                                    |  |
|----------------------------------------------------------------------------------------------------|------------------|----------------------------------------------------------------------------------------------------|--|
| ID                                                                                                    | uniqueidentifier | Identification GUID of record itself.                                                                                                    |  |
| Name<br>RoutingGroup<br>PrinterName<br>ServerName                                                                                                    | nvarchar         | Normal fields as displayed at Server Configuration > Printer > General Tab.                                                                    |  |
| MgmtData_CustomerNumber / MgmtData_MonthlyVolume / MgmtData_ContractStart / MgmtData_ContractEnd / MgmtData_Serial / MgmtData_Location / MgmtData_AssetNumber / MgmtData_Hostname / MgmtData_MacAddress / MgmtData_ModelName | nvarchar         | Normal fields as displayed at Server Configuration > Printer > Info Tab.                                                                       |  |
| PayConSerialNo                                                                                                    | nvarchar         | Serial Number of PayCon / MIND, etc.                                                                                                    |  |
| PayConlpAddress                                                                                                    | nvarchar         | IP address of IPC PayCon / PC100 / ICS Money Loader / MIND.                                                                                    |  |
| ProviderType                                                                                                    | int              | 1: Price Profile<br>4: Printer                                                                                                    |  |
| PricingProfile                                                                                                    | uniqueidentifier | Link to ID of a pricing profile in ServiceProvider_T.                                                                                          |  |
| HidePrinterFromWqm                                                                                                    | int              | 1: meaning 'yes, hidden in WQM/RQM'<br>0: meaning 'no, not hidden WQM/RQM'<br>as displayed at Server Configuration > Printer<br>> General Tab. |  |
| Visibility                                                                                                    | int              | 0: visible (still available) 1: deleted (no longer active, but still available in statistics for example).                                     |  |
| MomSyncFlag                                                                                                    | bit              | Synchronization between main servers (uniFLOW OM or Helix PW):                                                                                 |  |
|                                                                                                    |                  | false: no synchronization true: yes, synchronization took place                                                                                |  |
| Modified                                                                                                    | datetime         | Last time the service provider was modified.                                                                                                   |  |

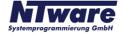

# 2.2.19 ServiceUsage\_T

| Column Name /<br>Database Field | Data Type        | Description                                                                                                    |
|---------------------------------|------------------|----------------------------------------------------------------------------------------------------|
| ID                              | uniqueidentifier | Identification GUID of record itself.                                                                                     |
| ServiceProvider                 | uniqueidentifier | GUID, linking the printer.                                                                                                |
| Service                         | uniqueidentifier | GUID, linking the service.                                                                                                |
| ServiceConsumer                 | uniqueidentifier | GUID, linking the user.                                                                                                   |
| ServConsGroup                   | uniqueidentifier | GUID of standard group.                                                                                                   |
| ServConsProject                 | uniqueidentifier | GUID, linking the cost center / project.                                                                                  |
| ParentService                   | uniqueidentifier | GUID, reference to the ServiceUsage_T.ID field of the "mainservice" if this is a "subservice".                            |
| CardNumber                      | int              | Is for example used when reading out and storing a counter value; the number of the respective counter is displayed here. |
| ClassData                       | image            | A BLOB for variable-length binary data containing all information of one data record in binary form.                      |
| UsageBegin                      | datetime         | The time the service was started (e. g. copy).                                                                            |
| UsageEnd                        | datetime         | The time the service was stopped (e. g. copy).                                                                            |
| Cardinality                     | int              | The number of times the service was used (e. g. 5 A3 copies).                                                             |
| AmountPaid                      | float            | The price of the service usage.                                                                                           |
| JobName                         | nvarchar         | The name of the print job (for jobs).                                                                                     |
| UserName                        | nvarchar         | The name of the user (for jobs).                                                                                          |
| JobTicketField                  | nvarchar         | Extra fields, gathered from the JT.                                                                                       |
| JobTicketFieldTwo               | nvarchar         | Maps the fields 'JT_DbLookupField', 'JT_DbLookupFieldTwo', etc. onto a database field.                                    |
| JobTicketFieldThree             | nvarchar         | Usage: Extra project numbers, descriptions, indexes, etc.                                                                 |
| CopyCount                       | int              | Number of copies made.                                                                                                    |
| NonChargeable                   | int              | Determines if a job will be charged:                                                                                      |
|                                 |                  | 0 = job will be charged<br>1 = job won't be charged                                                                       |
| NonChargeReason                 | nvarchar         | Reason why the particular job will not be charged.                                                                        |
| MomSyncFlag                     | bit              | Synchronization between main servers (uniFLOW OM or Helix PW):                                                            |

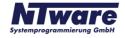

| Column Name /<br>Database Field | Data Type | Description                                                          |
|---------------------------------|-----------|----------------------------------------------------------------------|
|                                 |           | false: no synchronization true: yes, synchronization has taken place |
| AltPrice0                       | float     | Contains values of Amount and Price of Alternative Price Profile 0.  |
| AltPrice1                       | float     | Contains values of Amount and Price of Alternative Price Profile 1.  |
| AltPrice2                       | float     | Contains values of Amount and Price of Alternative Price Profile 2.  |

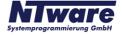

# 2.2.20 SingleRowStat\_T

| Column Name /<br>Database Field | Data Type | Description/Application                               |
|---------------------------------|-----------|-------------------------------------------------------|
| EntryTime                       | datetime  | The time the service was stopped (e. g. copy).        |
| UserName                        | nvarchar  | The name of the user (for jobs).                      |
| JobName                         | nvarchar  | The name of the print job (for jobs).                 |
| PrinterName                     | nvarchar  | The name of the printer.                              |
| ServerName                      | nvarchar  | The name of the server the printer is configured for. |
| FormatCode                      | int       | See "ServiceCode" of the "Service_T".                 |
| TotalPages                      | int       | The amount of total pages.                            |
| DuplexPages                     | int       | The amount of duplex pages.                           |
| ColorPages                      | int       | The amount of colored pages.                          |
| InputTray                       | smallint  | The paper tray number.                                |

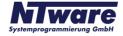

#### 3 Sample Query with Enterprise Manager (SQL Server)

To show you the strength residing within the database and the asset of running any kind of query you can devise, please find below a sample query and the report thus generated. The report gives details on the name of the services used and the amount paid for print jobs printed between January 1st 2007 and 31st March 2008 with the printer of the name "Secure Output Printer using uF OM RQM".

```
SELECT UsageEnd, Cardinality,
AmountPaid, Service_T.Name, ServiceProvider_T.Name

FROM

((ServiceUsage_T LEFT JOIN Service_T on ServiceUsage_T.Service = Service_T.ID) LEFT
JOIN

ServiceProvider_T on ServiceUsage_T.ServiceProvider = ServiceProvider_T.ID)

WHERE

UsageEnd BETWEEN

{ts '2007-01-01 00:00:00'} AND {ts '2008-03-31 00:00:00'}

AND

ServiceProvider_T.Name = 'Secure Output Printer using uF OM RQM'
```

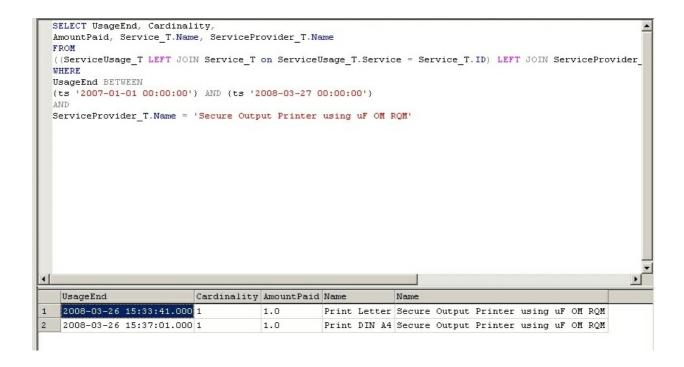

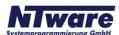